# Library Tutorial for Psychology students (Yr 1 & Yr 2) Sep, 2013

Ong Hong Kiat Mercedes Cheong

#### **Objectives**

- To introduce you to the basics of database searching
- To familiarize you with searching for articles in FindMore, PsycINFO and Scopus

#### Outline

- Sources for research
- Finding specific articles
- Search process
- Finding articles on a topic
- Handy tips for accessing fulltext
- Getting help

#### Sources for research

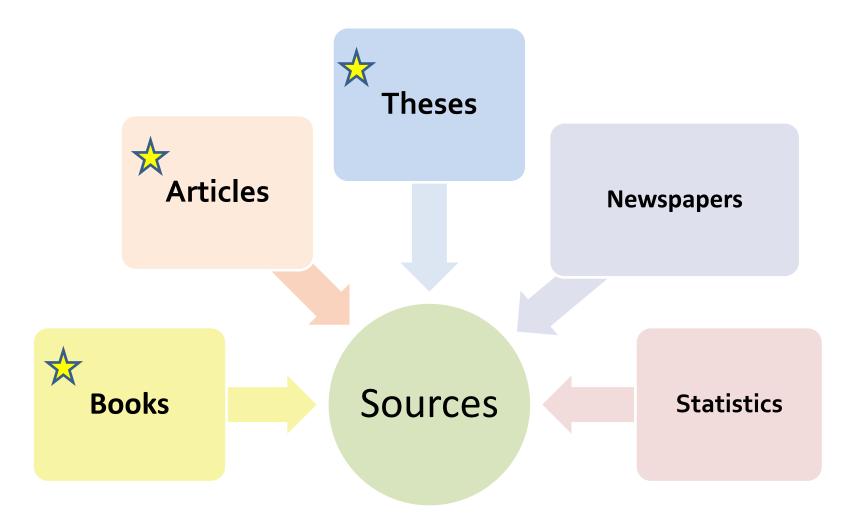

#### Psychology Subject Guide

#### http://libguids.nus.edu.sg/psychology

PSVChology Tags: developmental processes, et1001, group dynamics, language & cognitive processes, memory, perception & attention, personality & individual differences, pl1101e, pl3232, pl3233, pl3234, pl3235, pl3236, pl3239, pl3242, pl3250, pl3252, psycholinguistics

Resources for Psychology

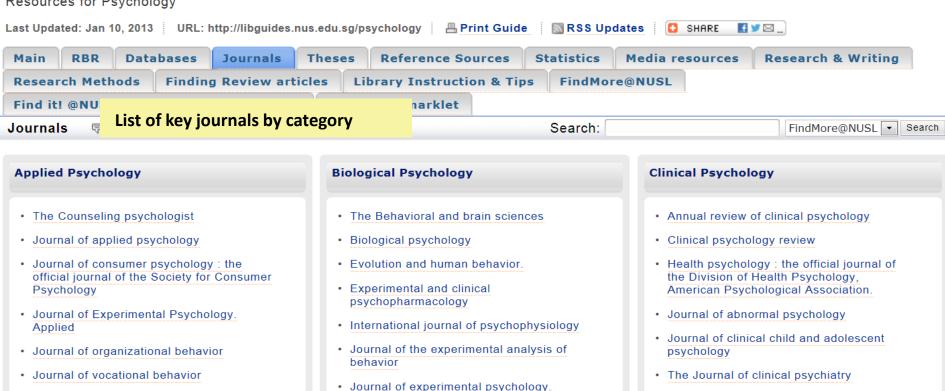

#### **Educational Psychology**

Comments (0)

Animal behavior processes.

Journal of psychophysiology

Neuropsychology review

psychology

Comments (0)

Journal of consulting and clinical

decision processes

Comments (0)

· Organizational behavior and human

Organizational research methods

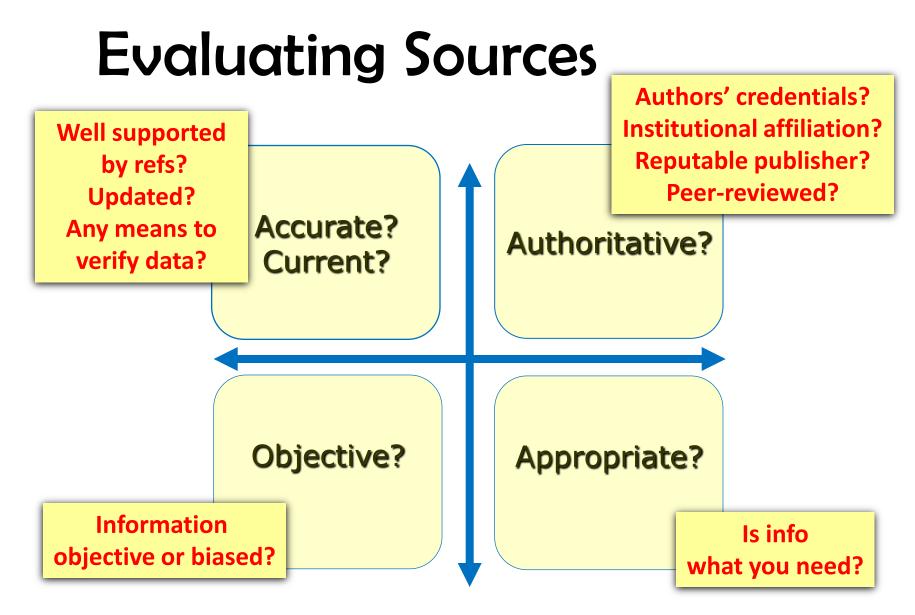

More info: <a href="http://owl.english.purdue.edu/owl/resource/553/03/">http://owl.english.purdue.edu/owl/resource/553/03/</a>

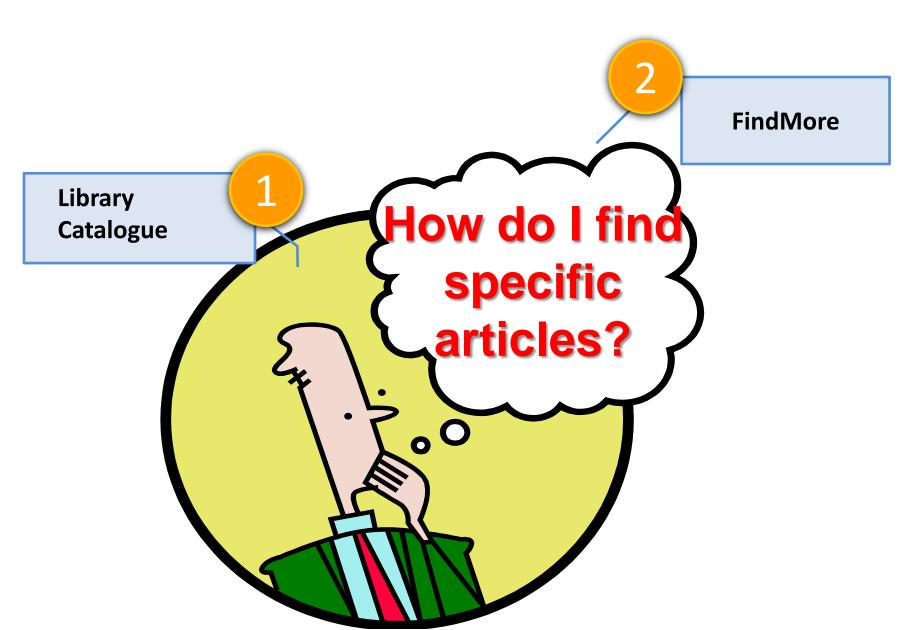

# Library Catalogue - LINC

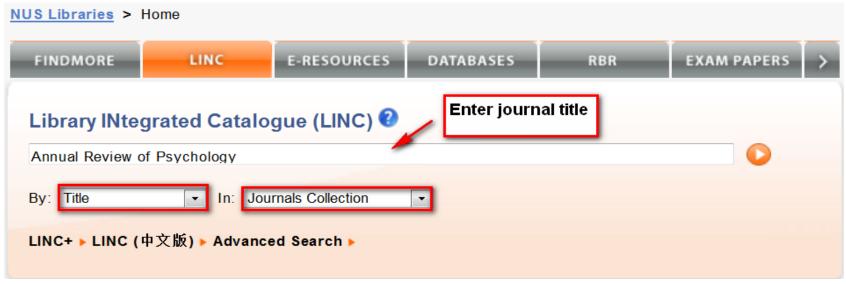

- Able to search a specific field (title, author, subject, call no., ISBN) etc.
- Good for searching known items, items by call no. or course no.

## LINC: Finding a specific article

Let's search

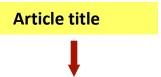

Wells, G.L. & Olson, E.A. (2003). Eyewitness testimony. *Annual Review of Psychology*, 54(1), 277-295.

Journal title

Search tips: Search LINC for the Journal title not Article title!

#### LINC: Journal search

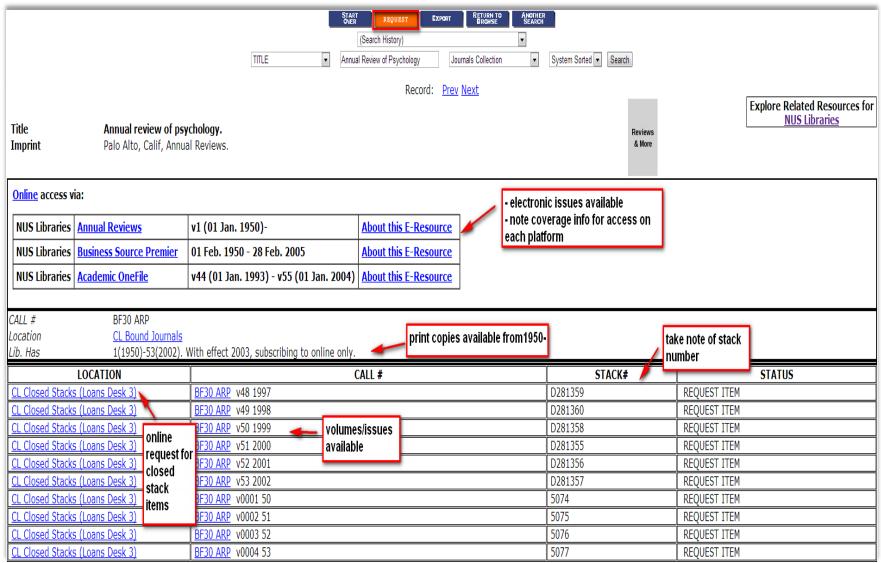

# 2 FindMore

- Searches LINC & more
- Covers books, ebooks, journal articles, newspaper articles, online thesis & more
- Covers most but not 100% of our articles & E-Resources
- Call no. not searchable

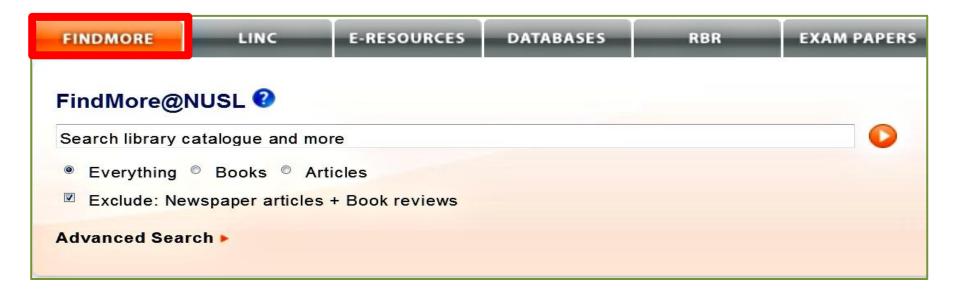

#### FindMore: Finding a specific article

Wells, G.L. & Olson, E.A. (2003). Eyewitness testimony. *Annual Review of Psychology*, 54(1), 277-295.

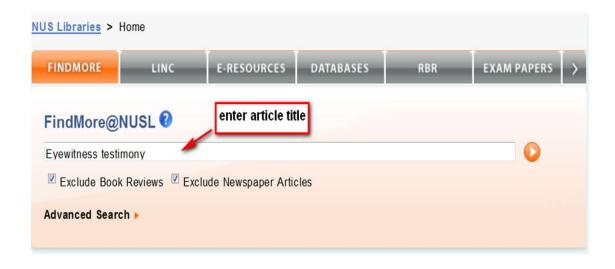

#### FindMore: Results Display

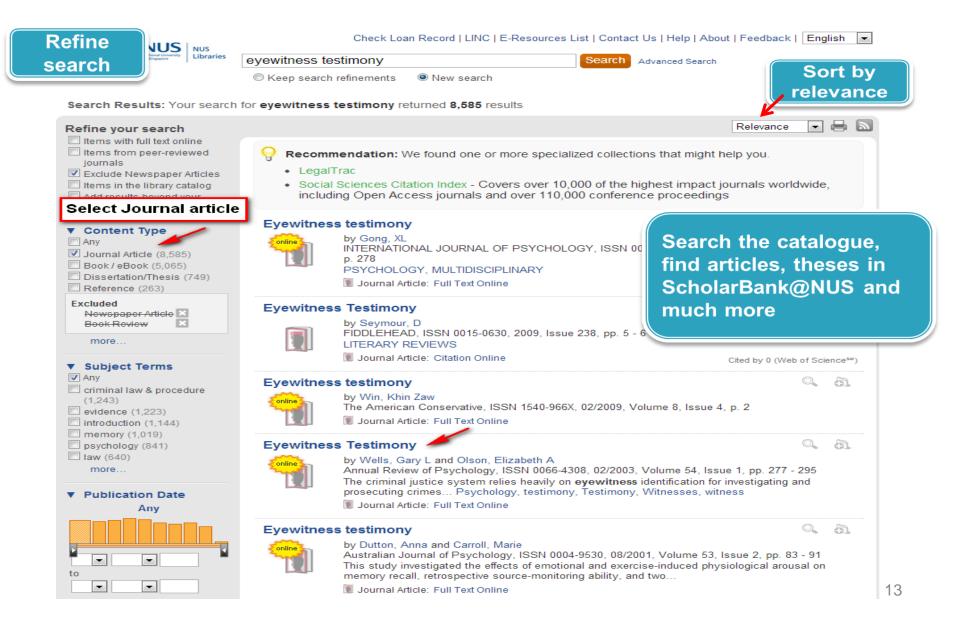

# Let's try

#### Journal article

McDermott, K.B. & Chan, J. C. K (2006). Effects of repetition on memory for pragmatic inferences. Memory & Cognition, 34, 1273-1284.

#### **Book Chapter**

#### **Chapter title**

Coleman, P. C. (1999). Identity management in later life. In R. T. Woods (Ed.), Psychological problems of ageing: Assessment, treatment and care (pp. 49-72). New York: Wiley.

**Book title** 

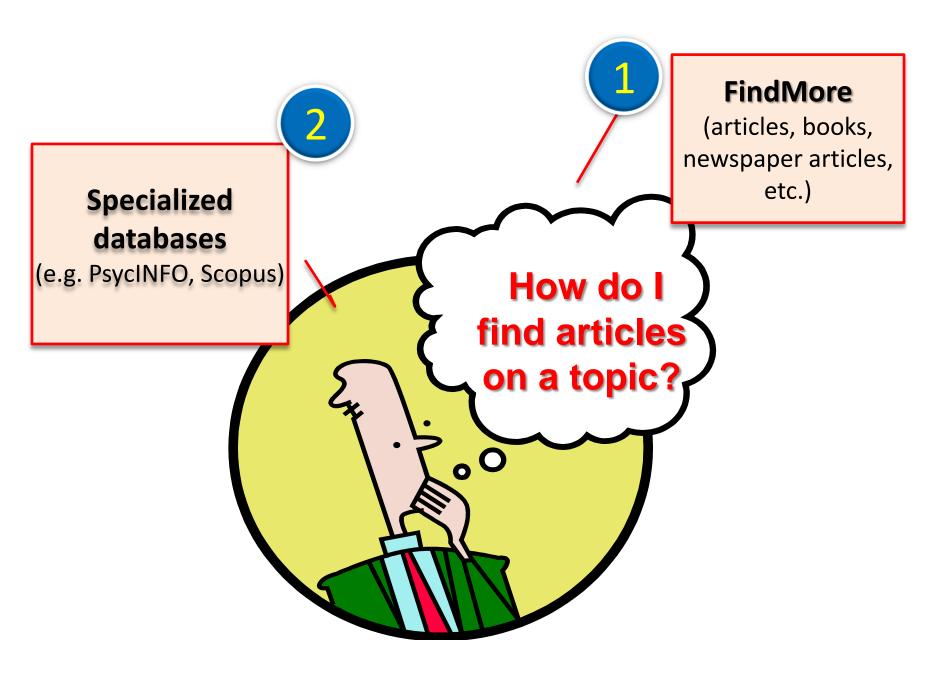

#### Search Process

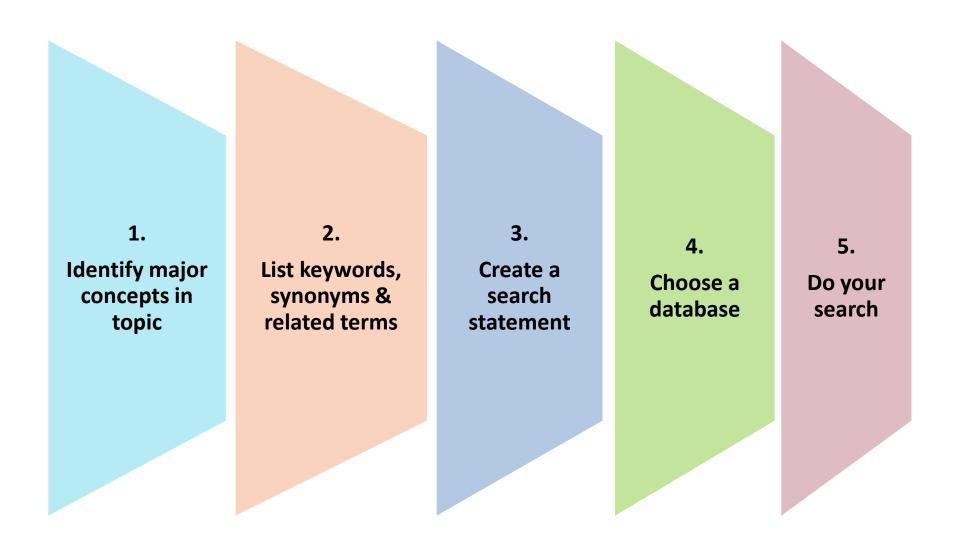

#### **Search Topic**

#### Self-esteem in teens with eating disorders

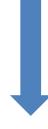

- 1. 1. Identify key concepts
- 2. Write down synonyms, related terms, terms with different spellings, plurals for each concept

| Concept 1       | Concept 2        | Concept 3  |                   |
|-----------------|------------------|------------|-------------------|
| self-esteem     | eating disorder* | teenage*   | Synonyms          |
| self-worth      | anorexi*         | youth*     | or<br>related /   |
| self-confidence | bulimi*          | adolescen* | alternative terms |

#### Truncation \* & Wildcards?

- Use \* to find different endings of a word
  - child\* = child, children, childhood, childbirth....
  - punish\* = punish, punishes, punishment, punishing
- Place ? inside or at the end of a word to replace zero or one character
- Useful for retrieving alternative spelling / plurals
  - robot? =robot, robots
  - flavo?r = flavour, flavor

Note: Check 'Help' to see what symbols are used for the database you are searching

#### **Boolean Operators**

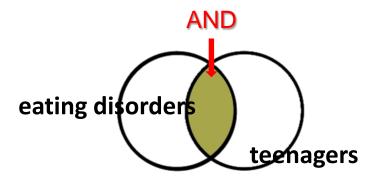

**AND** (narrows search)

Finds records with both terms

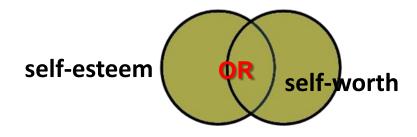

**OR** (broadens search)

Finds records with either or both terms

Note: shaded areas indicate retrieval

Watch video:

http://www.youtube.com/watch?v=LAJH5XNZ-h0

#### **Keyword Search using AND/OR**

| # 🛦 | Searches                                                                                                    | Results |
|-----|----------------------------------------------------------------------------------------------------|---------|
| OR  | (self esteem or self worth).mp. [mp=title; abstract, heading word, table of contents, key concepts, original title, tests & measures]  | 41883   |
| AND | (self esteem and self worth).mp. [mp=title, abstract, heading word, table of contents, key concepts, original title, tests & measures] | 1158    |

<sup>\*</sup> Searches done in PsycINFO on 30 Aug, 2013

#### Nesting

 Use parentheses () for grouping words/phrases that you want processed first.

## Phrase searching ""

- Enclose phrases in double quotes "" to find words together in exact order
- Useful to make your search more specific

| Database          | Phrase searching                                                                                           |
|-------------------|----------------------------------------------------------------------------------------------------|
| PsycINFO          | <ul> <li>no double quotes "" required, 2 or more words<br/>default to a phrase e.g. self esteem</li> </ul> |
| Scopus / FindMore | <ul> <li>Enclose phrases in double quotes "" e.g. "eating<br/>disorders"</li> </ul>                        |

#### Self-esteem in teenagers with eating disorders

| Concept 1       | Concept 2        | Concept 3  |
|-----------------|------------------|------------|
| self-esteem     | eating disorder* | teenage*   |
| self-worth      | anorexi*         | youth*     |
| self-confidence | bulimi*          | adolescen* |

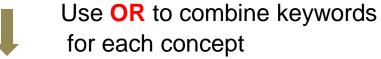

```
( self-esteem OR self-worth OR self-confidence )
AND
( eating disorder* OR anorexi* OR bulimi*)
AND
( teenage* OR youth* OR adolescen* )
```

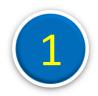

#### In FindMore, let's search

Self-esteem in teenagers with eating disorders

```
( self-esteem OR self-worth OR self-confidence )
AND
     ( eating disorder* OR anorexi* OR bulimi* )
AND
     ( teenage* OR youth* OR adolescen* )
```

#### FindMore: Article Search

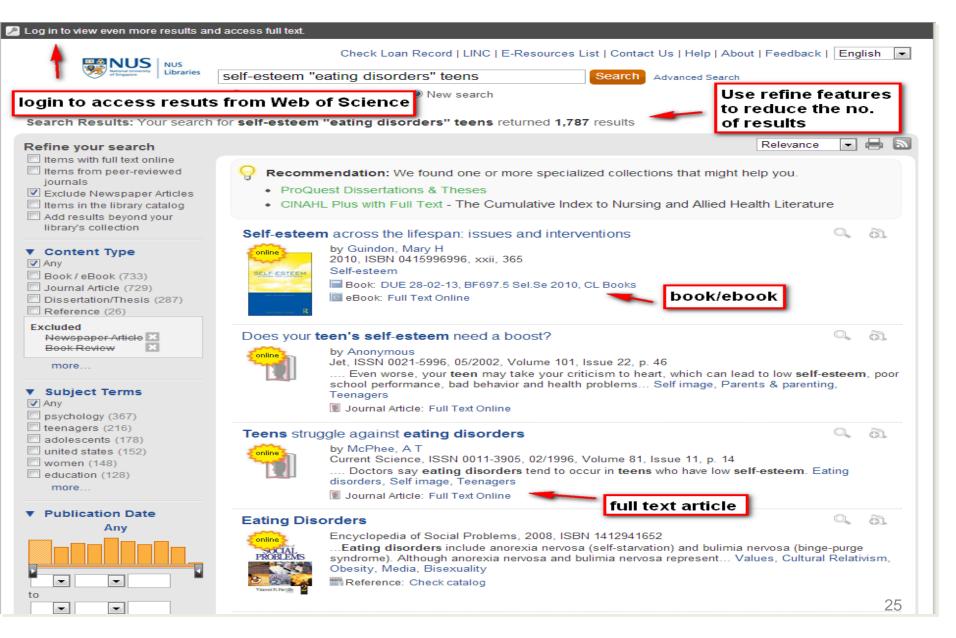

## FindMore: Refining Search

Search Results: Your search for self-esteem "eating disorder\*" teens returned 144 results Relevance Refine your search Items with full text online Recommendation: We found one or more spec ▼ Items from peer-reviewed nelp you. Results reduced iournals journals worldwide, Social Sciences Citation Index - Covers over Exclude Newspaper Articles after refining including Open Access journals and over 11 Items in the library catalog CINAHL Plus with Full Text - The Cumulative | search Add results beyond your Health Literature library's collection Q AL Dietary and physical activity factors related to eating disorder symptoms ▼ Content Type among middle school youth ✓ Any by Wang, Mo Times Cited 30 Journal Article (144) Richmond, Tr The Journal of WEB OF SCIENCE<sup>SM</sup> CITING ARTICLES **▼** Subject Terms .... In contrast Any defined and di ▼ teenagers (51) Health behavi 1. A Body Image Resilience Model for First-Year College Women ✓ adolescents (50) Author(s): Snapp, Shannon Source: SEX ROLES Volume: 67 Issue: 3-4 Pages: Journal Arti 11 Published: AUG 2012 Times Cited: 0 obesity (35) psychology, developmental Weight-Related Sport M 2. Scholarship on Gender and Sport in Sex Roles and Beyond Behaviors, and Self-Est self-esteem (30) Author(s): Knoppers, Annelies Source: SEX ROLES Volume: 63 Issue: 5-6 by (Karin) de Pages: 13 Published: SEP 2010 Times Cited: 3 body image (30) Sex Roles, IS ...ORIGINAL See all citing articles verweight (21) Behaviors, an selfimage (17) PSYCHOLOGI, JOUINE, LACTORIAE VALIDITI, DOUY dissatisfaction, Eating disord obesity - psychology (17) Journal Article: Full Text Online Cited by 2 (Web of Science<sup>sM</sup>) adolescent girls (16) ✓ adolescence (13) The Impact of Media Spokeswomen on **Teen** Girl's Body Image: An eating-disorders (13) **Empirical Assessment** young adults (8) Click to save citation in self esteem (8) by Victoria Seitz The Business Review, Cambridge, ISSN 1553-5827, 20 eating disorders - psychology .... As a result many teens are suffering from eating a temporary folder for lence, the purpose of this study was to examine the impact of m anorexia-nervosa (5) perceived body image... Girls, Self image, Impact analysis, Studer export to EndNote or ✓ bulimia-nervosa (5) Journal Article: Full Text Online more... emailing Dialectical Behavior Therapy Modified for Adolescent Bir 601 ▼ Publication Date Disorder: A Case Report 2007 to present by Safer, Debra L; Couturier, Jennifer L; Lock, James Cognitive and Behavioral Practice, ISSN 1077-7229, 2000, 1000, 100 Given the lack of empirically supported treatments available for adolescents with eating disorders. it is important to investigate the clinical utility of extending treatments for adults with eating...

BUI IMIA-NERVOSA

FAMILY-THERAPY, PERFECTIONISM, ANOREXIA-NERVOSA, PSYCHOLOGY, CLINICAL.

#### FindMore: Search tips

- Login to view more results (from Web of Science)
- Use Boolean AND, OR to string keywords and concepts
- Use refine features to narrow results
  - e.g. Content type select journal articles and items with full text online
  - e.g. Subject terms select relevant terms
- Add "" to words for phrase searching e.g. "quality of life"
- Use Title field in Advanced Search to find more relevant results

#### In FindMore, Let's search

Discuss gender differences in perception of body image

Filter: Date range: 2008 - current

- 1. Email a reference to yourself
- 2. Get a copy of full text from peer-reviewed journal

#### FindMore: Limitations

- Unable to limit searching within a specific database
- Unable to search items by call number or course number
- Do not have advanced search features/limits
   e.g. thesaurus, search history, methodology limits
   etc.)
- May not cover 100% of a database e.g. The Straits Times
- Data of a small number of journals and databases are not included in FindMore

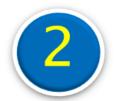

# Specialized databases: PsycINFO, PsycARTICLES & Scopus

#### Databases

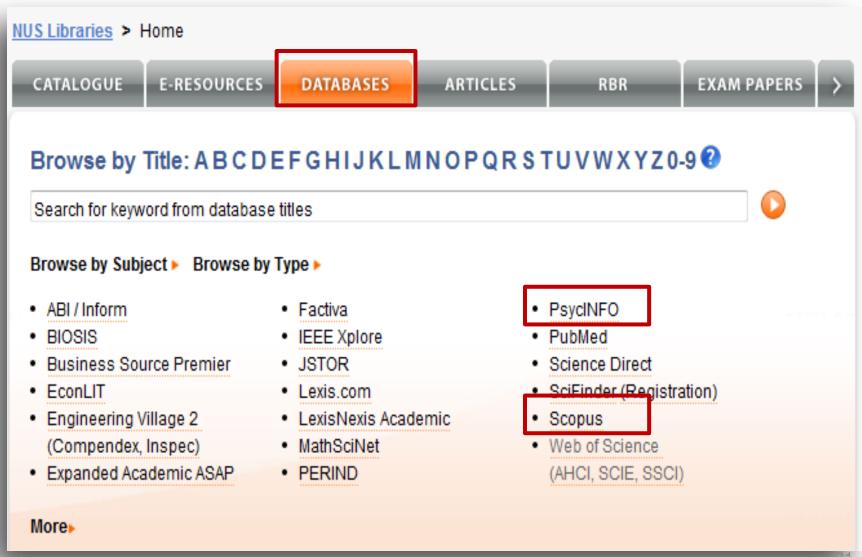

# PsycINFO (OvidSP)

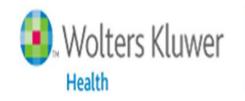

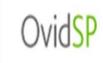

- American Psychological Association (APA) database
- Provides abstracts, citations to the literature in the psychological, social, behavioural, and health sciences
- Indexes book chapters, journal articles, conference reports, dissertations, etc.
- Journals coverage: 1806 –
   As of Jan 2013, over 2500 journals are indexed (see <u>Journal List</u>)
- ▶ Books coverage: 1987-
- Updated monthly

#### **PsycARTICLES**

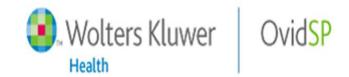

- Articles from 97 journals published by the APA and Canadian Psychological Association
- Includes more than 154,00 full-text, peer reviewed articles
- Journal coverage goes back to 1900+ depending on title
- Searched together with PsycINFO

#### **Search Topic**

Self-esteem in teens with eating disorders

# PsycINFO: Basic Search

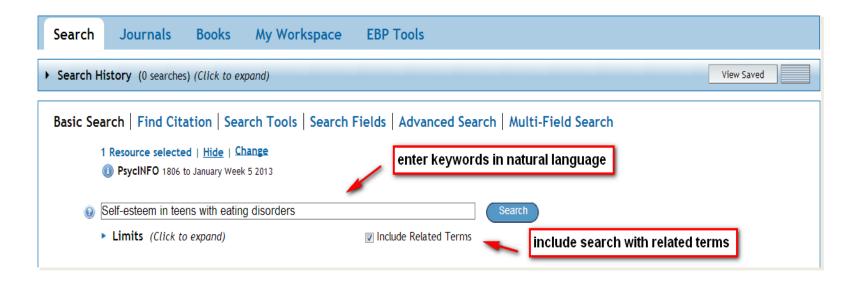

- Allows use of normal English sentences/natural language
- Searches all available fields for keywords
- Exploratory in nature, usually many results
- Does not support Boolean operators

# PsycINFO: Search Results

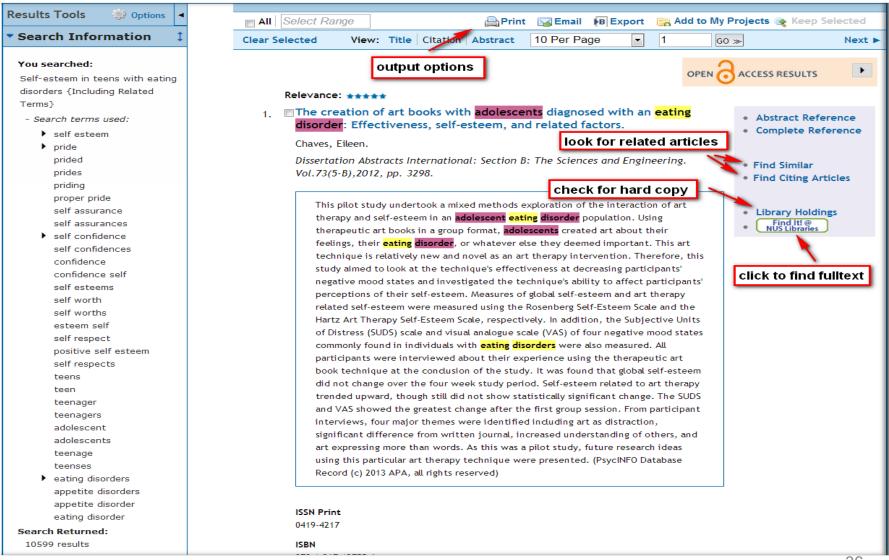

# Relevancy Star Rating

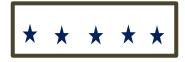

All search concepts are present and complete

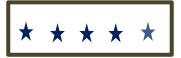

All search concepts are present, but some are incomplete.

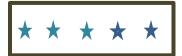

One concept is missing from the record

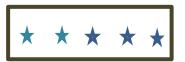

Two concepts are missing from the record.

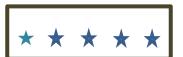

More than two search concepts are missing from the record.

# Output citations

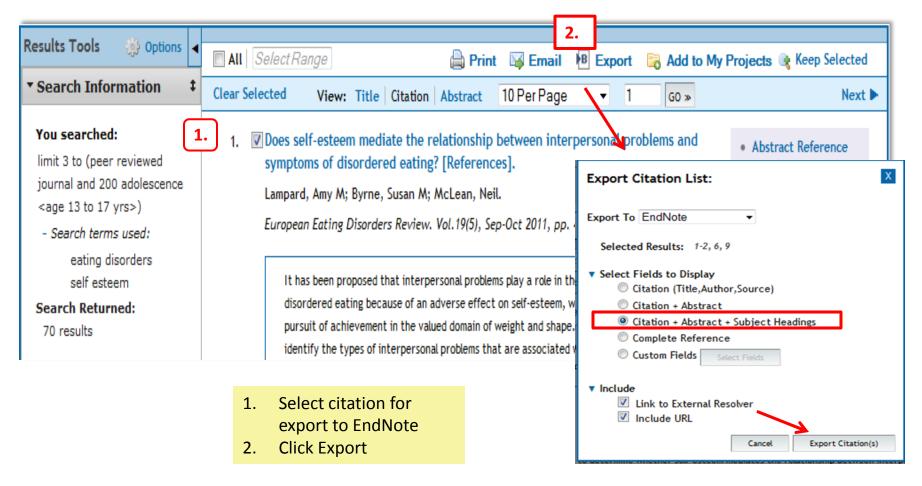

# **Basic Search: Try it!**

Discuss gender differences in perception of body image

Filter: Date range: 2008 - current

- 1. Email a reference to yourself
- 2. Get a copy of Full Text thru Find It!@NUS Libraries

# Let's have a break

# PsycINFO: Advanced

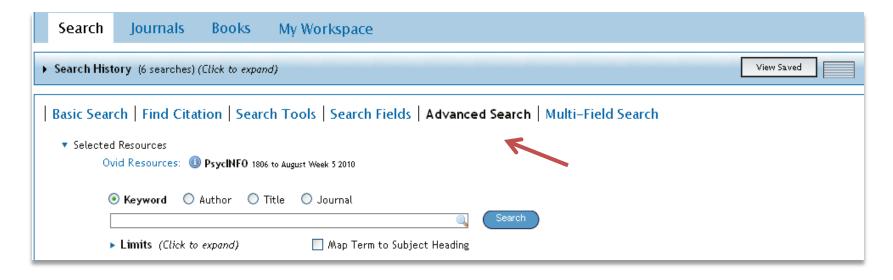

- Allows searching by keywords, author, title, journal & subject terms
- Keyword search in 7 fields (title, abstract, heading word, table of contents, key concepts, original title, tests & measures)
- Supports Boolean operators, truncation, etc.
- 'Map term to subject heading' helps locate 'official' terms for subject searching

# PsycINFO: LIMITS

- Used to refine (narrow) search results
- Numerous pre-defined limits:
  - Age Group
  - Publication type
  - Test and measures
  - Research methodology

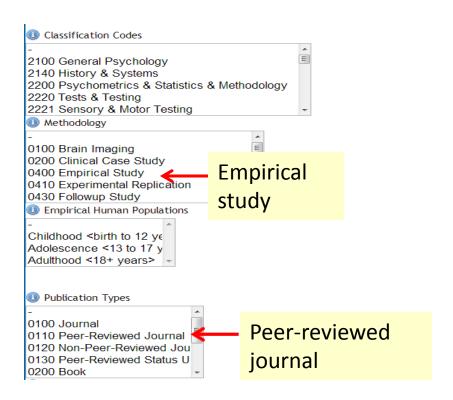

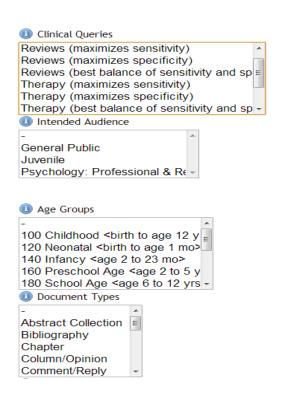

# PsycINFO: Search History

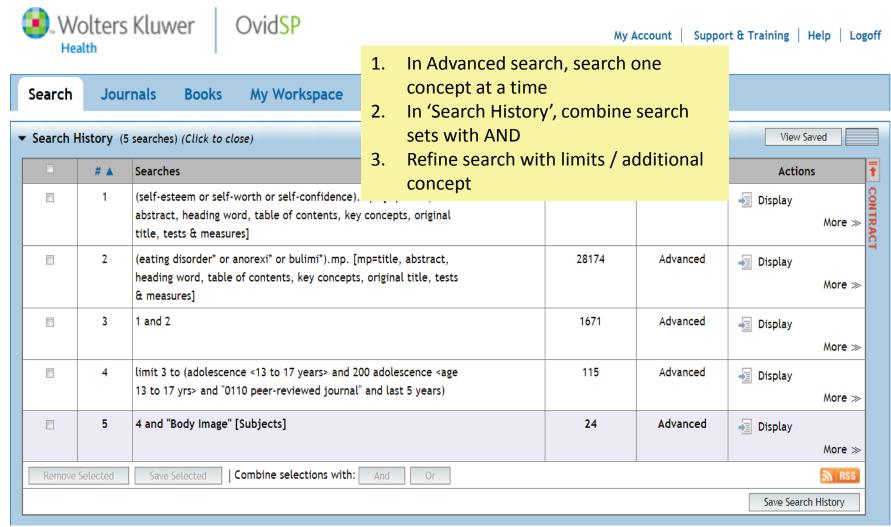

# Advanced Search: Try it!

Towards an understanding of the blogging and social networking phenomenon

Keywords: blog\*, social network\*, social media

Date range: 2000-current

Publication type: peer-reviewed article

Target: Get a copy of Full Text through

Find it!@NUSLibraries

# Refining Search Results

| Type of results  | Ways to rectify                                                                                                    |  |
|------------------|----------------------------------------------------------------------------------------------------|--|
| Too many results | <ul> <li>Narrow search by</li> <li>Adding another concept using Boolean AND</li> <li>Applying Limits (e.g. Peer-reviewed, publication type, etc.)</li> <li>Try searching keyword just in the Title field</li> </ul>                     |  |
| Too few results  | <ul> <li>Look at the references of a 'good' article to find other related articles</li> <li>Use 'Find citing' / 'Find related'</li> <li>Reduce the number of concepts e.g. if you are searching for three concepts, try two.</li> </ul> |  |
| No results       | <ul> <li>Check spellings &amp; Boolean logic</li> <li>Use a different database that is likely to include information on your topic</li> </ul>                                                                                           |  |

# PsycINFO: Basic vs Advanced

| Basic                                                   | Advanced                                                                              |
|---------------------------------------------------------|---------------------------------------------------------------------------------------|
| Allows use of normal English sentences/natural language | 5 search options: keyword, author, title, journal & subject                           |
| Keywords search all fields                              | Keywords search in 7 fields                                                           |
| NO support for Boolean operators & truncation * and ()  | Supports Boolean operators & truncation * and ()                                      |
| Include related terms (optional)                        | Subject search using Map Term to Subject Headings to find subject headings (optional) |
| Exploratory in nature, usually many results             | Fewer, more specific results                                                          |
| Results ranked by star rating                           | Results can be sorted by relevance, publication dates                                 |

# Scopus

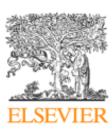

- Multi-disciplinary database covering peer-reviewed journals and quality web resources
- Disciplines covered: life sciences, physical sciences, health sciences, social sciences and humanities
- Include all MEDLINE & EMBASE content (medical & related disciplines)
- Over 50% of content originates from Europe, Latin America and the Asia Pacific region
- **1960** –

http://www.info.sciverse.com/documents/files/scopus-training/resourcelibrary/pdf/00000\_Scop

# Scopus: Basic Search

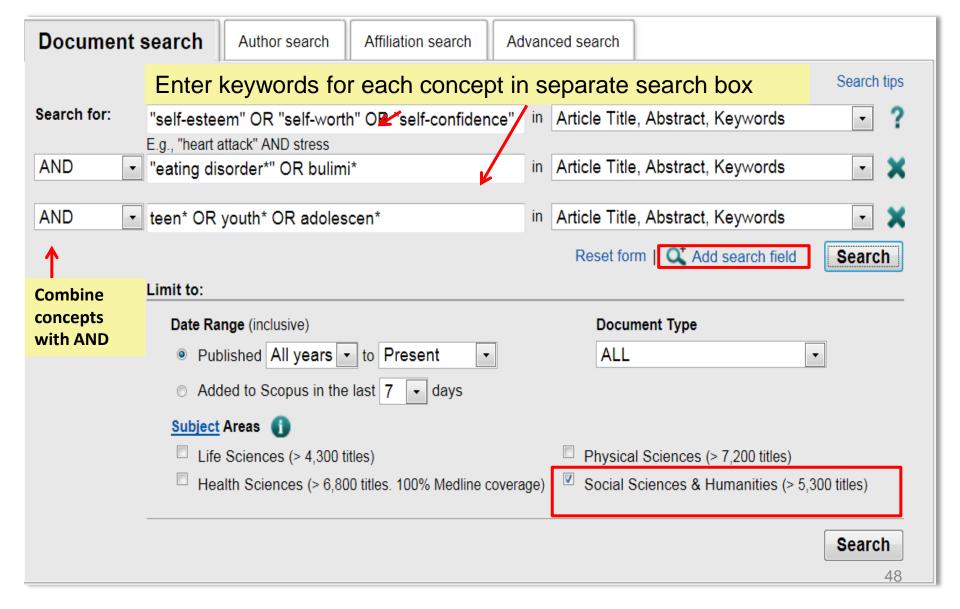

# Scopus: Results Display

Your query: (TITLE-ABS-KEY("self-esteem" OR "self-worth" OR "self-confidence") AND TITLE-ABS-KEY("eating disorder\*" OR bulimi\*) AND TITLE-ABS-KEY(teem\* OR vouth\* OR adoles busi OR deci OR econ OR psyc OR soci) AND (LIMIT-TO(PUBYEAR, 2012) OR LIMIT-TO(PUBYEAR, 2011) OR LIMIT-TO(PUBYEAR, 2013) OR LIMIT-TO(PUBYEAR, 2013) OR LIMIT OR LIMIT-TO(PUBYEAR, 2007) OR LIMIT-TO(PUBYEAR, 2006) OR LIMIT-TO(PUBYEAR, 2012) OR LIMIT-TO(PUBYEAR, 2013) OR LIMIT-TO(PUBYEAR, 2013) OR LIMIT-TO(PUBYEAR, 2014) OR LIMIT-TO(PUBYEAR, 2014) OR LIMIT-TO(PUBYEAR, 2015) OR LIMIT-TO(PUBYEAR, 2015) OR LIMIT-TO(PUBYEAR, TO(PUBYEAR, 2010) OR LIMIT-TO(PUBYEAR, 2009) OR LIMIT-TO(PUBYEAR, 2008) OR LIMIT-TO(PUBYEAR, 2004) OR LIMIT-TO(PUBYEAR, 2006) OR LIMIT-TO(PUBYEAR, 2005) OR LIMIT-TO(PUBYEAR, 2006) OR LIMIT-TO(PUBYEAR, 2007) OR LIMIT-TO(PUBYEAR, 2006) OR LIMIT-TO(PUBYEAR, 2007) OR LIMIT-TO(PUBYEAR, 2007) OR LIMIT-TO(PUBYEAR, 2008) OR LIMIT-TO(PUBYEAR, 2008) OR (PUBYEAR 2003) OR LIMIT-TO(PUBYEAR 2002) OR LIMIT-TO(PUBYEAR 2001) OR LIMIT-TO(PUBYEAR 2000)) AND (LIMIT-TO(EXACTKEYWORD. "Self esteem")) Analyze results | 💣 Edit | 💾 Save | 🐎 Set alert | 🔝 Set feed | 👪 View search history View secondary documents | Go to results: 4 Web **Refine results Export citations to Endnote** 1 of 5 Go | Next > Document results. 200 | Ollow qui abstracts Sort results With selected: Search within results 📮 Download | 🚯 Export | 🚇 Print | 💟 Email | 🦖 Create bibliography | 📥 Add to My List | 📶 View citation overview | 9 View Cited by | Sort by Relevance • "body image" Search Page View references **Email** Refine results Document title Author(s) Date Source title Cited by citations Assessment of Shape- and Weight-Based Self-Esteem in Ad Geller, J., Srikameswaran, S., Cockell, International Journal of Eating 2000 Limit to Exclude S.J., Zaitsoff, S.L. Disorders 28 (3), pp. 339-345 Year ٨ Find It! @ **2013** (1)> The relationship between two-dimensional self-esteem and problem solving style in an Paterson, G., Power, K., Yellowlees, European Eating Disorders Review 15 10 **2012** anorexic inpatient sample A., Park, K., Taylor, L. (1), pp. 70-77 (15)**2011** (15)**2010** (16)**2009** (13)Nicotine dependence and self-esteem in adolescents with mental disorders Guillon, M.-S., Crocq, M.-A., Bailey, Addictive Behaviors 32 (4), pp. 758-PΕ **2008** (23)**2007** (18)Find It! @ NUS Librarie Click to locate article **2006** (15)**2005** (17)Danielsen, Y.S., Stormark, K.M., 2012 Obesity Facts 5 (5), pp. 722-733 **2004** (14)Nordhus, I.H., Mæhle, M., Sand, L., Ekornås, B., Pallesen, S. View more | View fewer Find It! @ **Author Name** Beyond shape and weight: Exploring the relationship between nonbody determinants Geller, J., Zaitsoff, S.L., International Journal of Eating 14 of self-esteem and eating disorder symptoms in adolescent females Srikameswaran, S. Disorders 32 (3), pp. 344-351 Wade, T.D. (7)Grilo, C.M. (6)Find It! @ 49 Stice. E.

# Let's try

Does exposure to media violence produce aggression in children?

Keywords: media violence, television violence, aggression, combativeness, juvenile, youths

 How does parenting style affect academic achievement in adolescents

Keywords: childrearing practices, scholastic success, young adults, teens

 Towards an understanding of the blogging and social networking phenomenon

keywords: blogging, blogs, social network\*, social media

### Finding articles: which one?

| Search option         | When to use                                                                                                    |
|-----------------------|----------------------------------------------------------------------------------------------------|
| FindMore              | <ul> <li>Good starting point for a quick search to see what is available and not sure where to start</li> <li>Need only a few full text articles</li> </ul>                                   |
|                       |                                                                                                    |
| Specialized databases | <ul> <li>Doing a literature review</li> <li>Looking for more focused results</li> <li>Need a specific filter/limit for searching e.g. peer-reviewed journals, research methodology</li> </ul> |

#### More details:

http://libguides.nus.edu.sg/content.php?pid=227106&sid=1889246

### Database searching: Summary

- ■Use keywords & Boolean operators, \*, ?. (), etc. (check Help screen for search tips) if no thesaurus available
- Apply limits
- Find more relevant articles from:
  - cited references in articles
  - 'Find similar' / 'See similar documents'
  - 'Cited by'
- Search other databases e.g. Scopus, Web of Science

# Handy tips for accessing fulltext

# Google Scholar

- Single search engine for scholarly literature
- Not all citations retrieved come from scholarly sources
- May include citations with links to free PDF articles
- Some citations link to websites which require payment to view full text

### **Solution:**

•Install & use the <u>proxy bookmarklet</u> to access full-texts subscribed by NUS Libraries

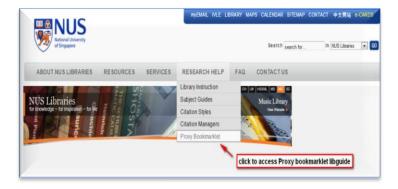

## In Google Scholar, search for:

Sherer, M., James, E. M., Mercandante, B., Prentice-Dunn, S., Jacobs, B., & RONALD, W. R. (1982). The self-efficacy scale: Construction and validation. *Psychological reports*, *51*(2), 663-671.

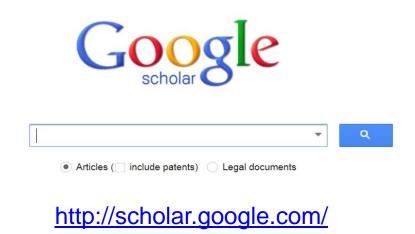

### How does a Proxy Bookmarklet work?

- Inserts the NUS library proxy stem libproxy1.nus.edu.sg
  - into the URL of an article
- Authenticates you as NUS student

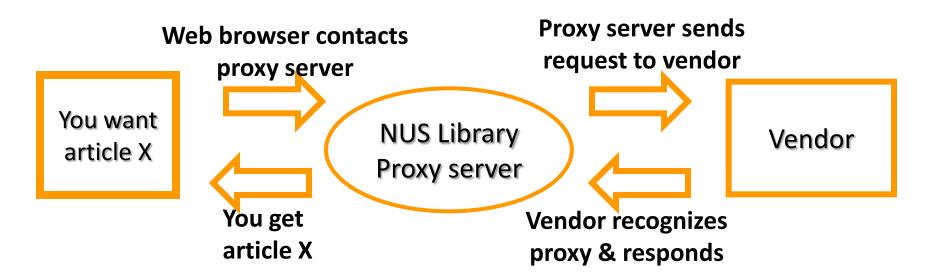

### Installation info:

http://libguides.nus.edu.sg/content.php?pid=199108&sid=1665223

## Find It @NUS Libraries

- A library access link to access the full text subscribed by NUS Libraries
- Instructions to create 'Find It@NUS Libraries' in Google Scholar: <a href="http://libguides.nus.edu.sg/googlescholarlinks">http://libguides.nus.edu.sg/googlescholarlinks</a>

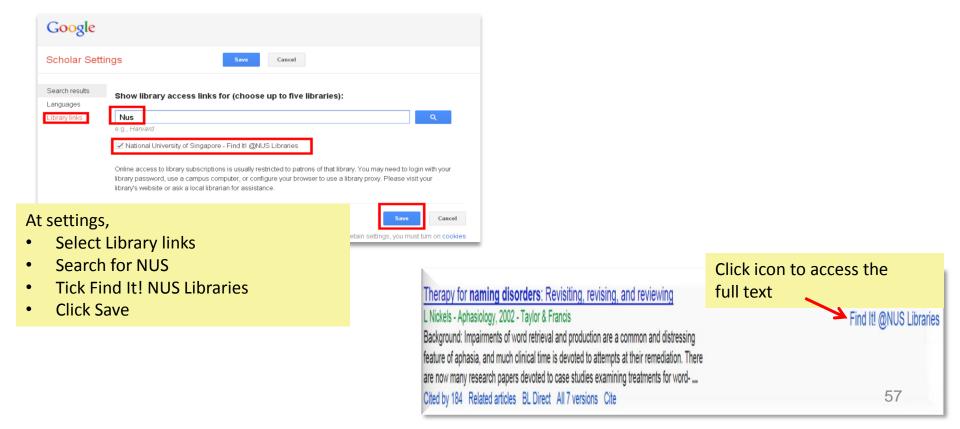

# Google Scholar: Finding a print article

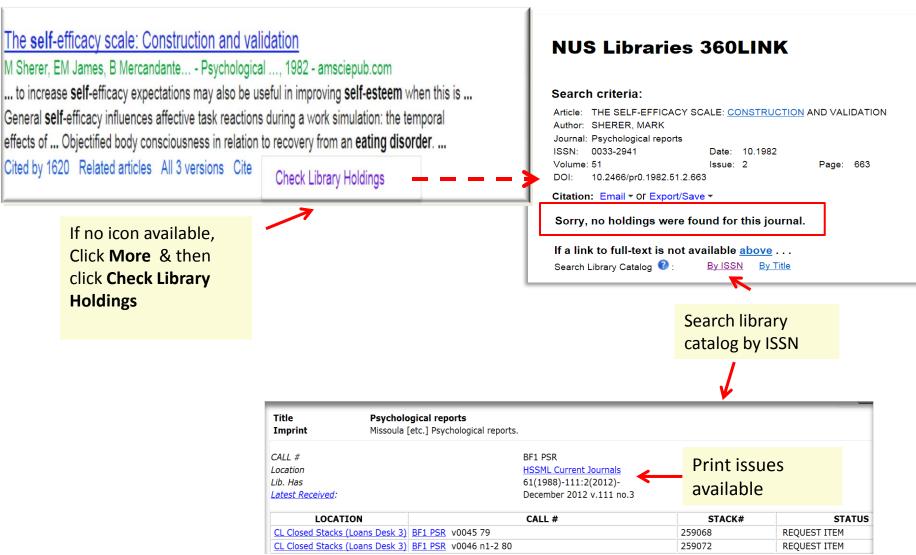

# Getting Help

# Research Help

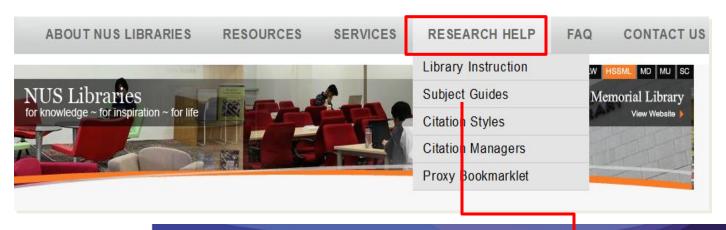

Library instruction page

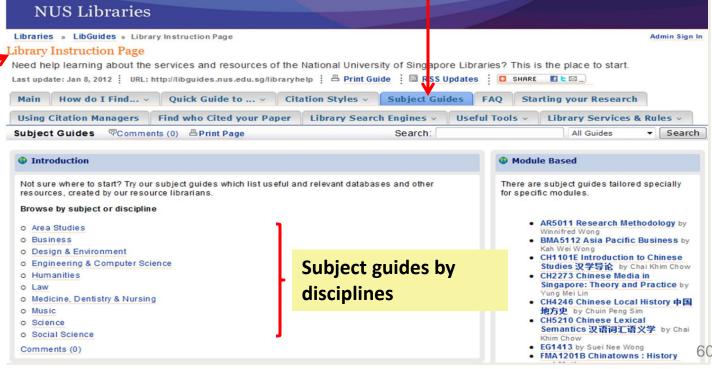

# Library FAQs

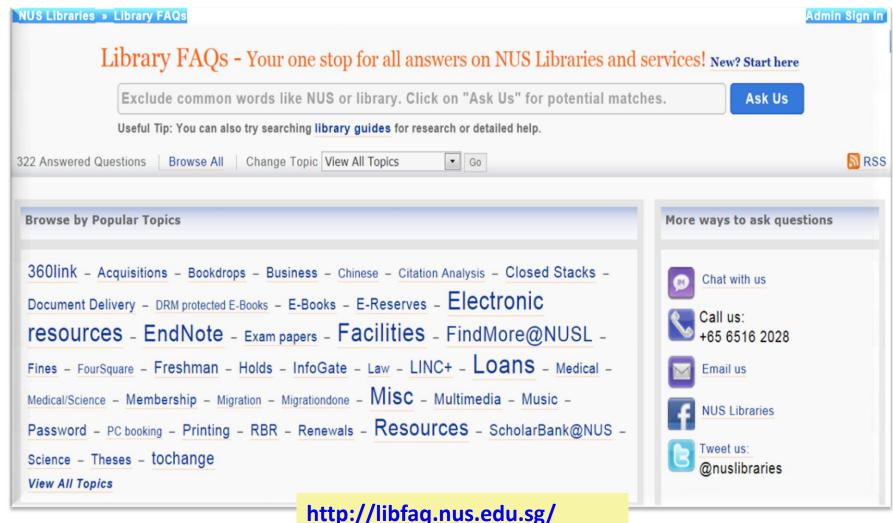

### What is EndNote?

- A software that:
  - stores and organizes citations
  - inserts citations into a Word document
  - format references in a predefined citation style

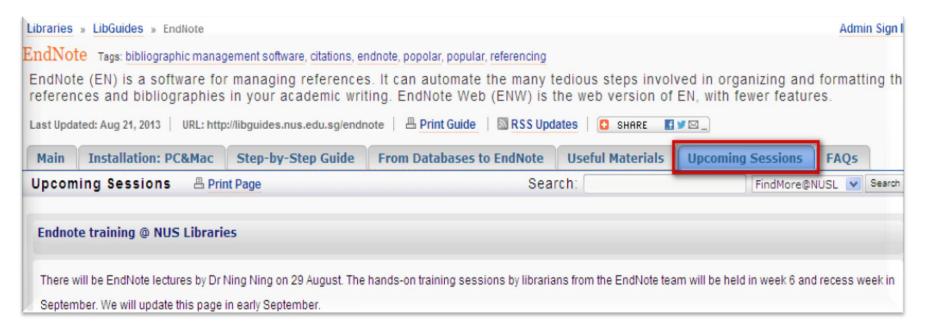

- <u>http://libguides.nus.edu.sg/endnote</u>
- http://www.youtube.com/watch?v=jjlgO5xKQd0

# Advisory Service

- Advisory Service at Information Desk, Central Library, Level 5
- Email:

Mercedes Cheong <a href="mailto:clbmc@nus.edu.sg">clbmc@nus.edu.sg</a>

Ong Hong Kiat <a href="mailto:clbonghk@nus.edu.sg">clbonghk@nus.edu.sg</a>

Tel: 6516 2027

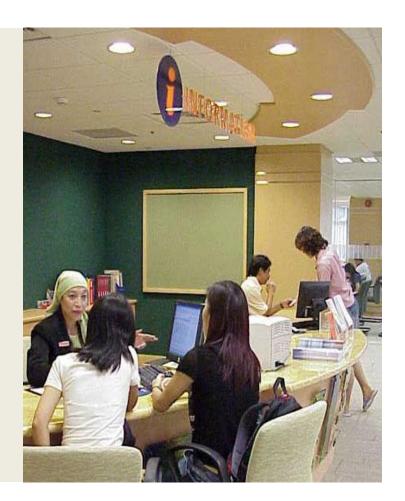

## Your feedback is important to us!

Please complete the survey form:

2 Sep, 2013 http://bit.ly/psy2sep

3 Sep, 2013 <a href="http://bit.ly/psy3sep">http://bit.ly/psy3sep</a>

6 Sep, 2013 http://bit.ly/psy6sep

Thank you!